## **Teraz bajty. Informatyka dla szkoły podstawowej. Klasa VII**

### **Opis założonych osiągnięć ucznia – przykłady wymagań na poszczególne oceny szkolne dla klasy VII**

#### Spis treści

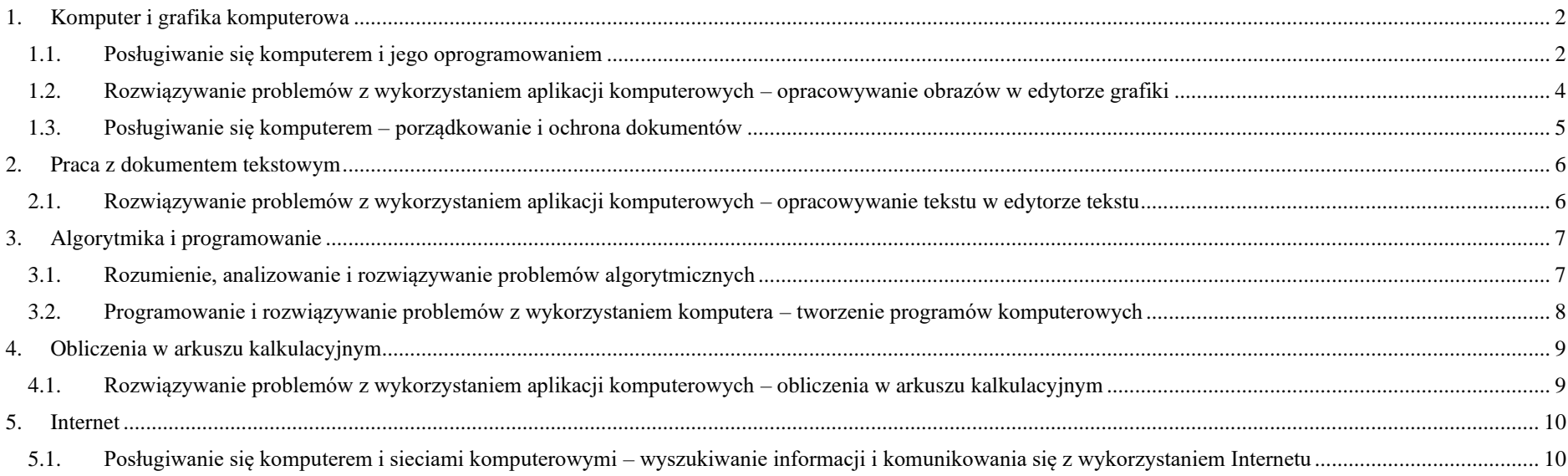

## <span id="page-1-0"></span>1. Komputer i grafika komputerowa

<span id="page-1-1"></span>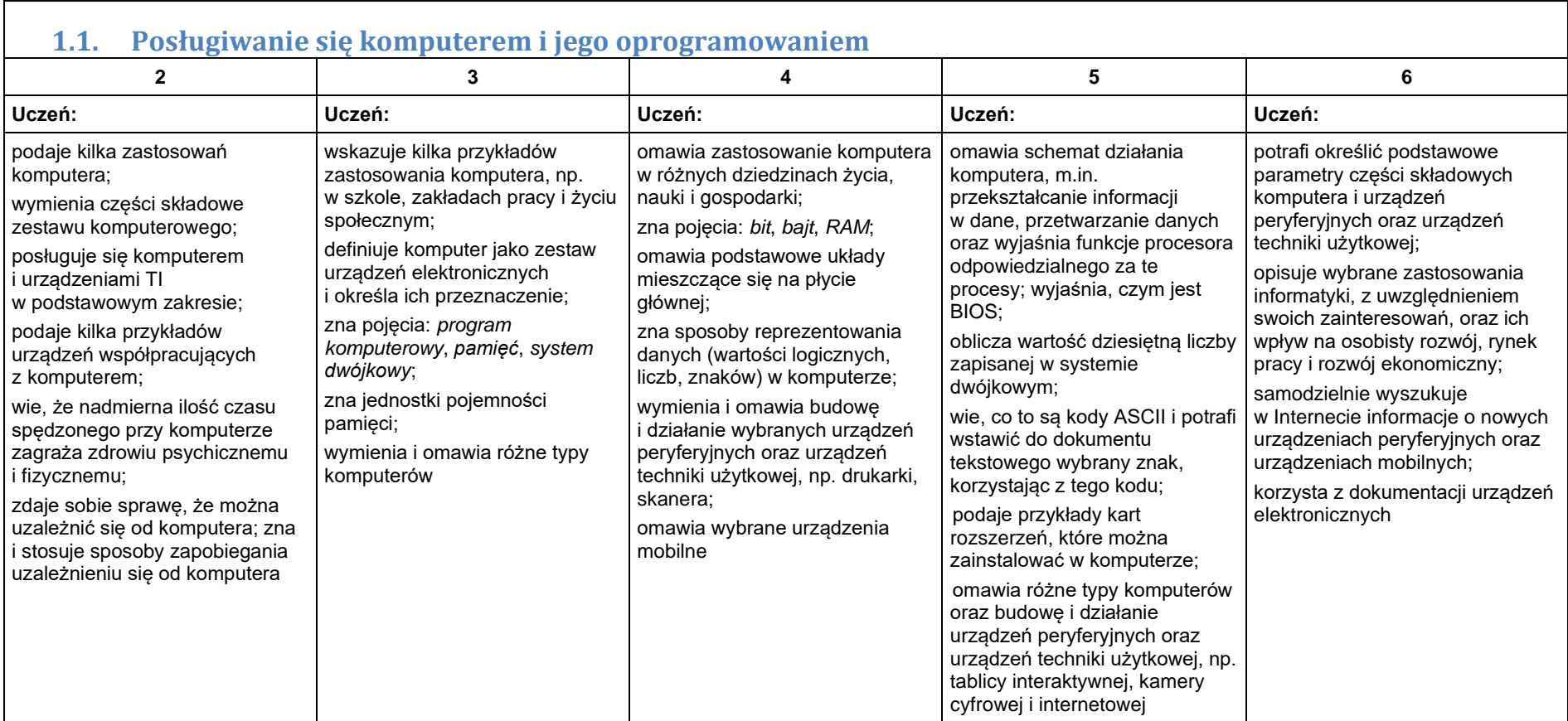

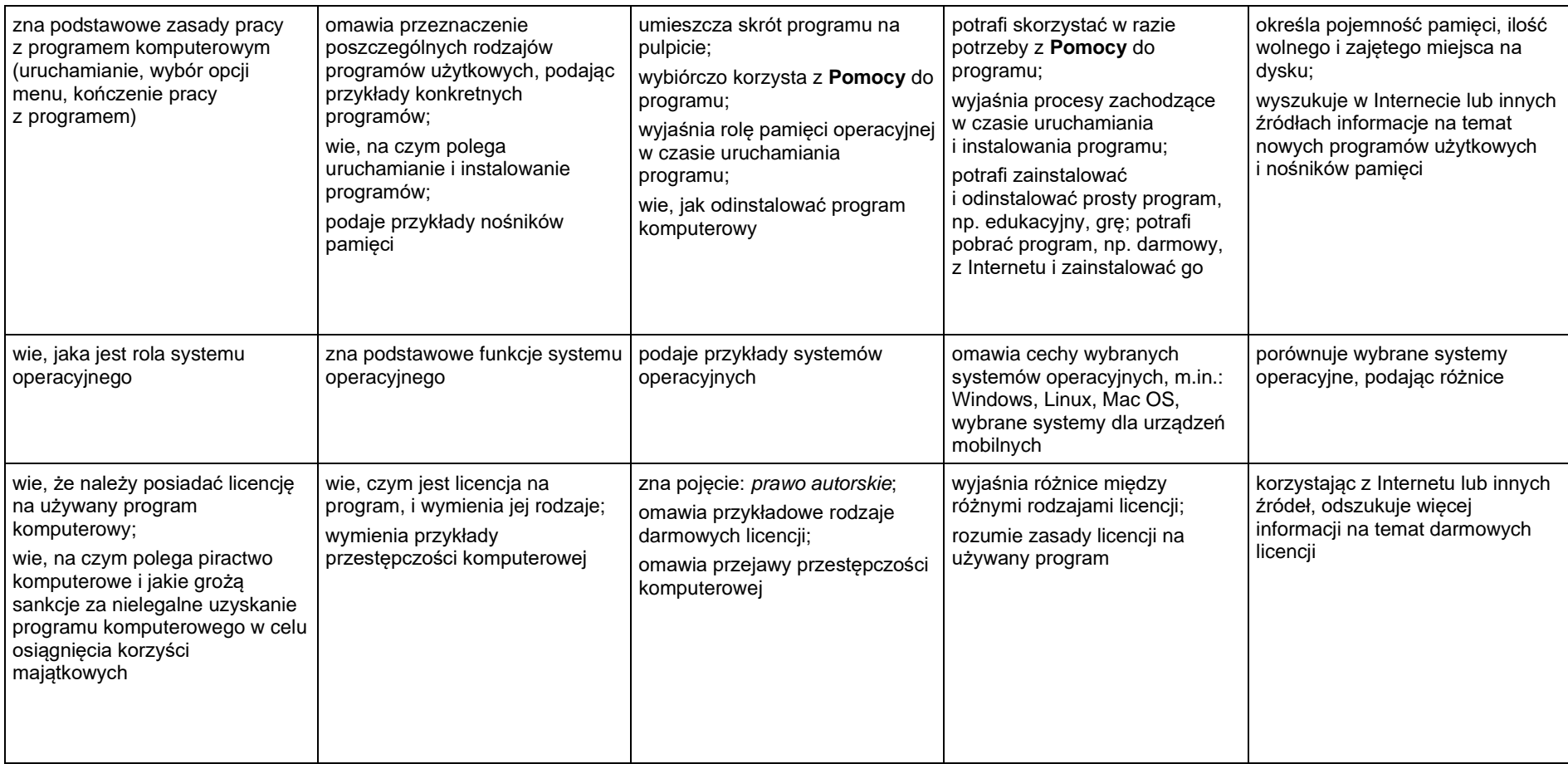

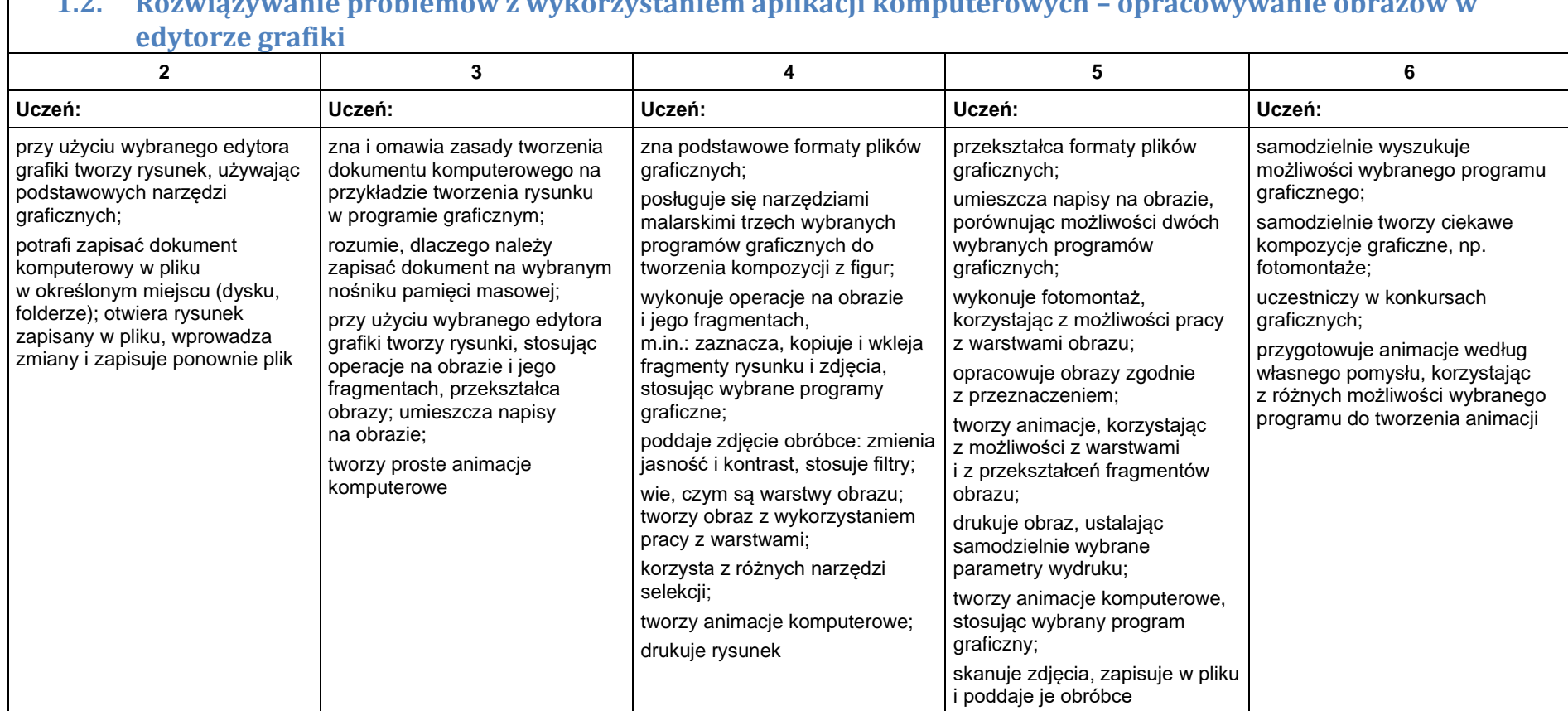

# <span id="page-3-0"></span>**1.2. Rozwiązywanie problemów z wykorzystaniem aplikacji komputerowych – opracowywanie obrazów w**

<span id="page-4-0"></span>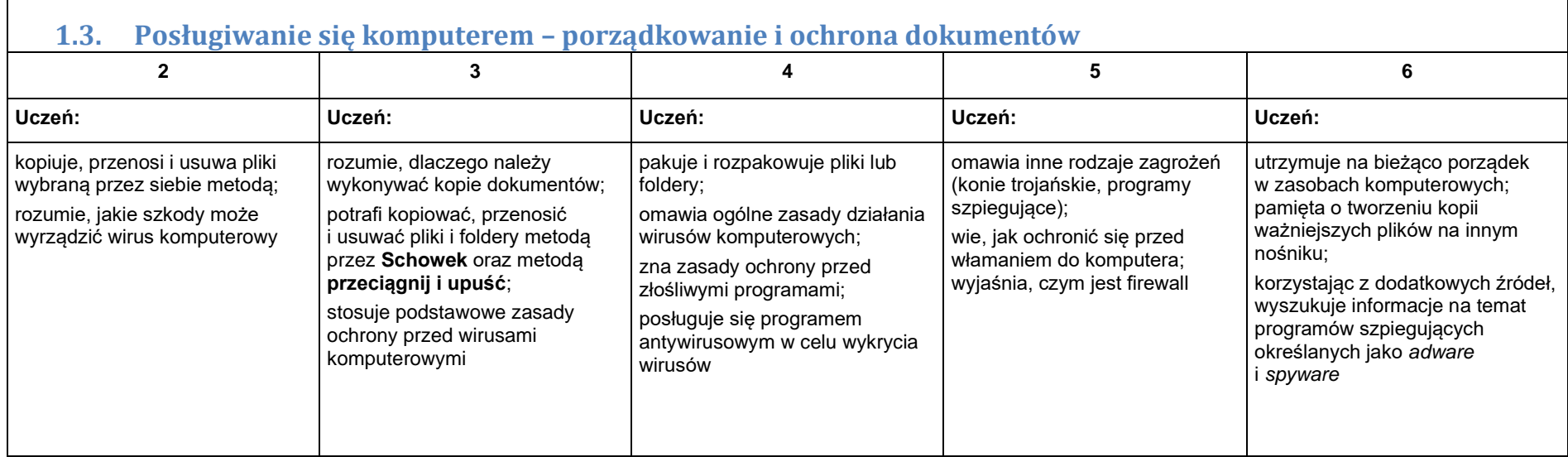

### <span id="page-5-0"></span>2. Praca z dokumentem tekstowym

<span id="page-5-1"></span>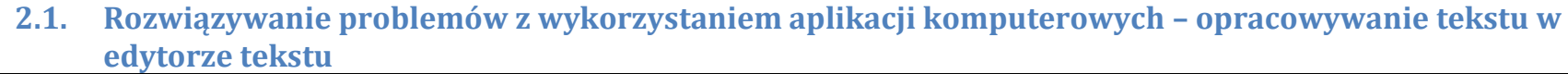

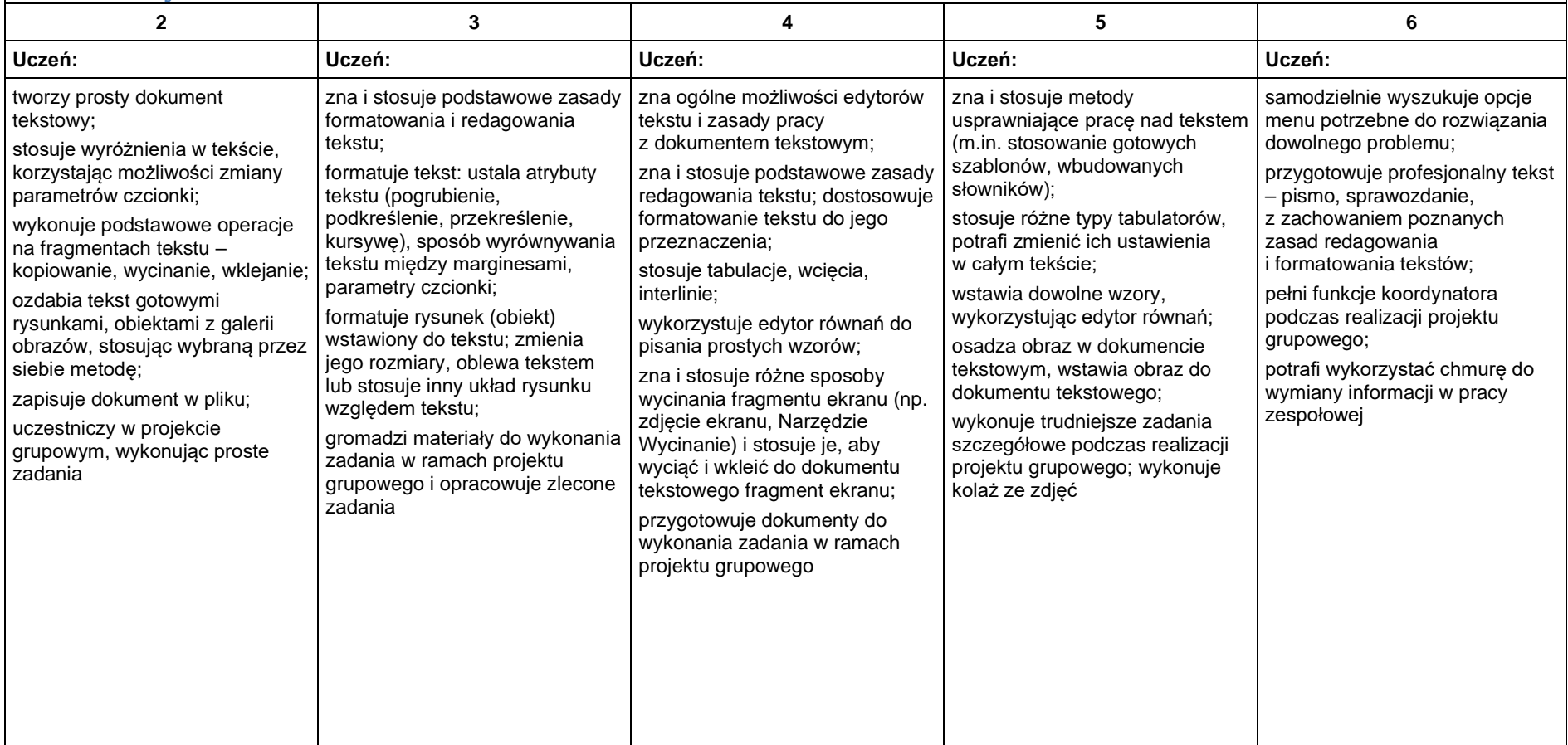

### <span id="page-6-0"></span>3. Algorytmika i programowanie

<span id="page-6-1"></span>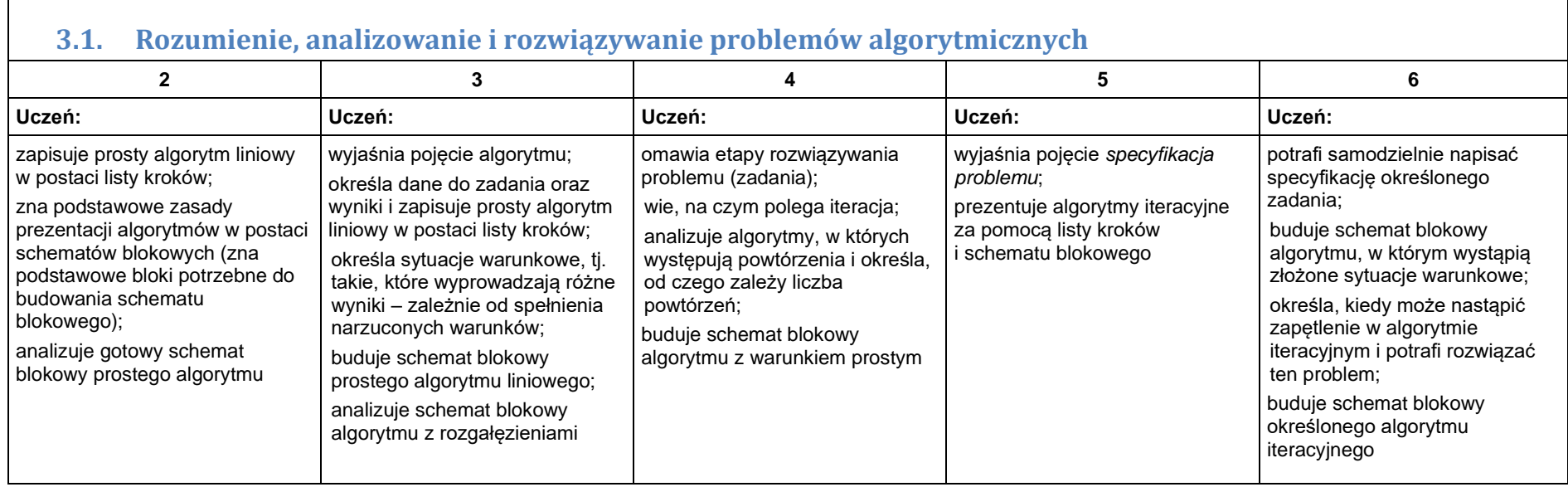

<span id="page-7-0"></span>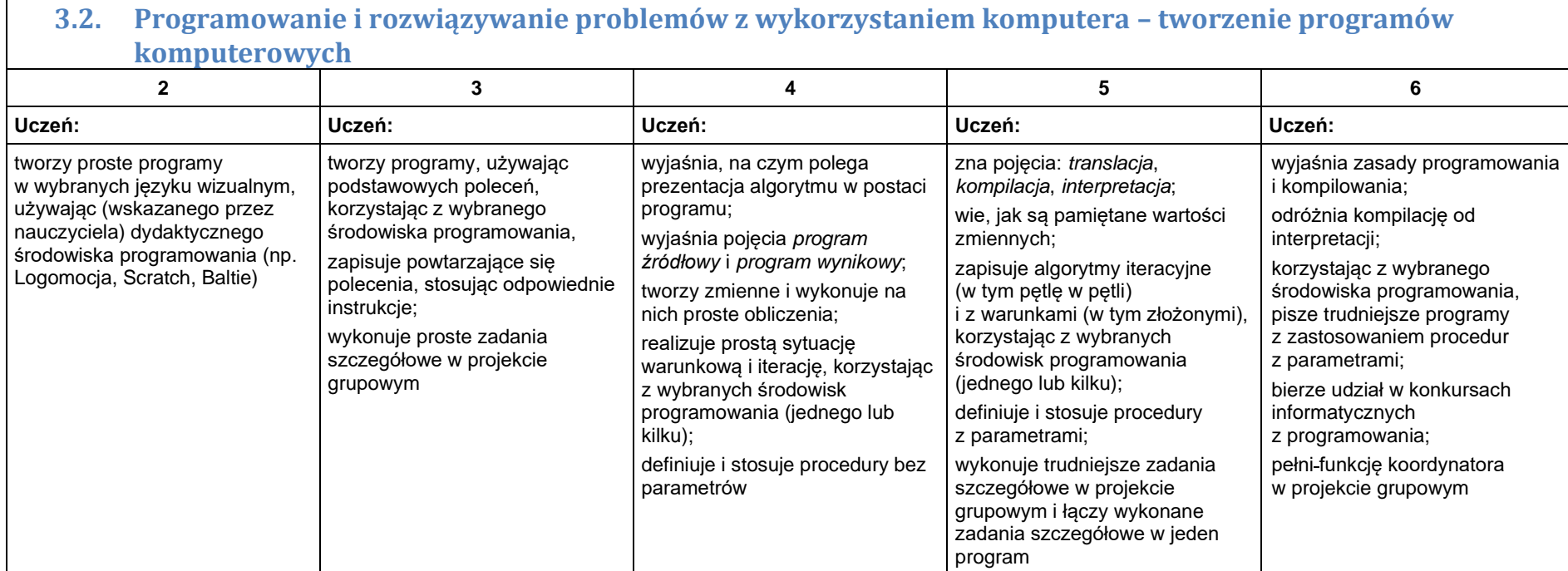

 $\mathbf{I}$ 

8

### <span id="page-8-0"></span>4. Obliczenia w arkuszu kalkulacyjnym

<span id="page-8-1"></span>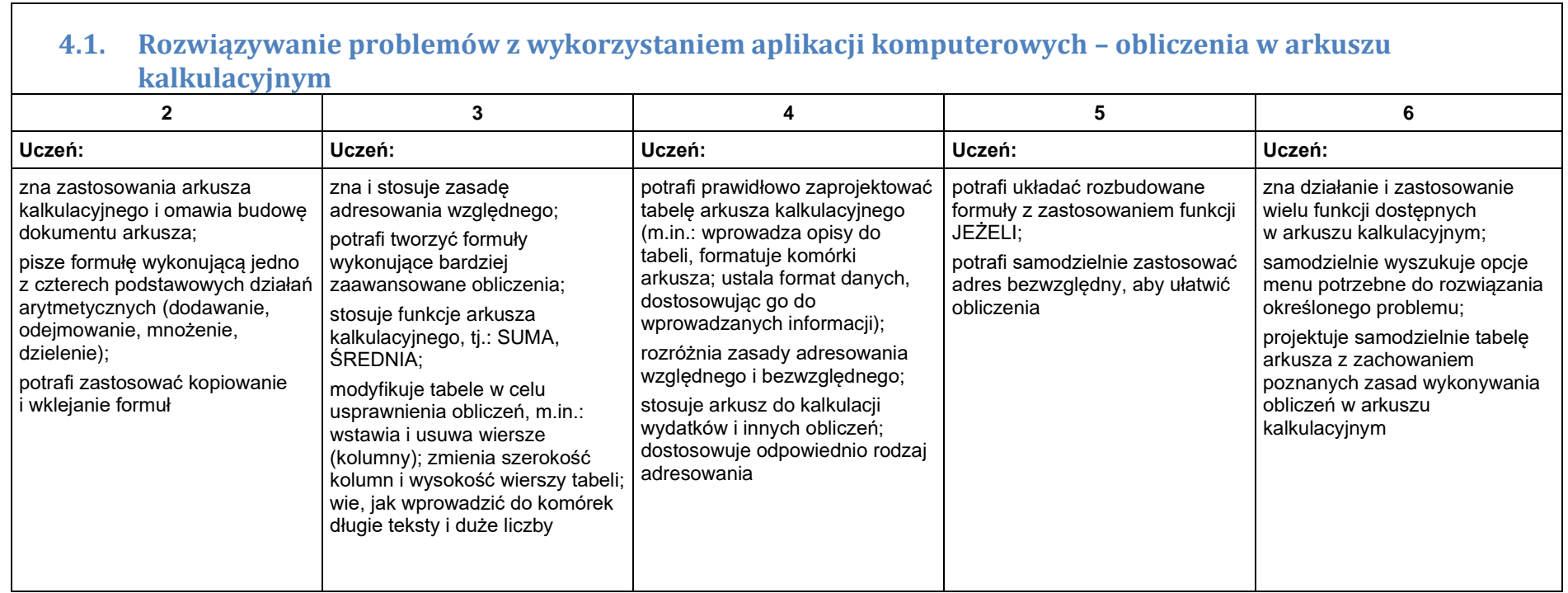

### <span id="page-9-0"></span>5. Internet

<span id="page-9-1"></span>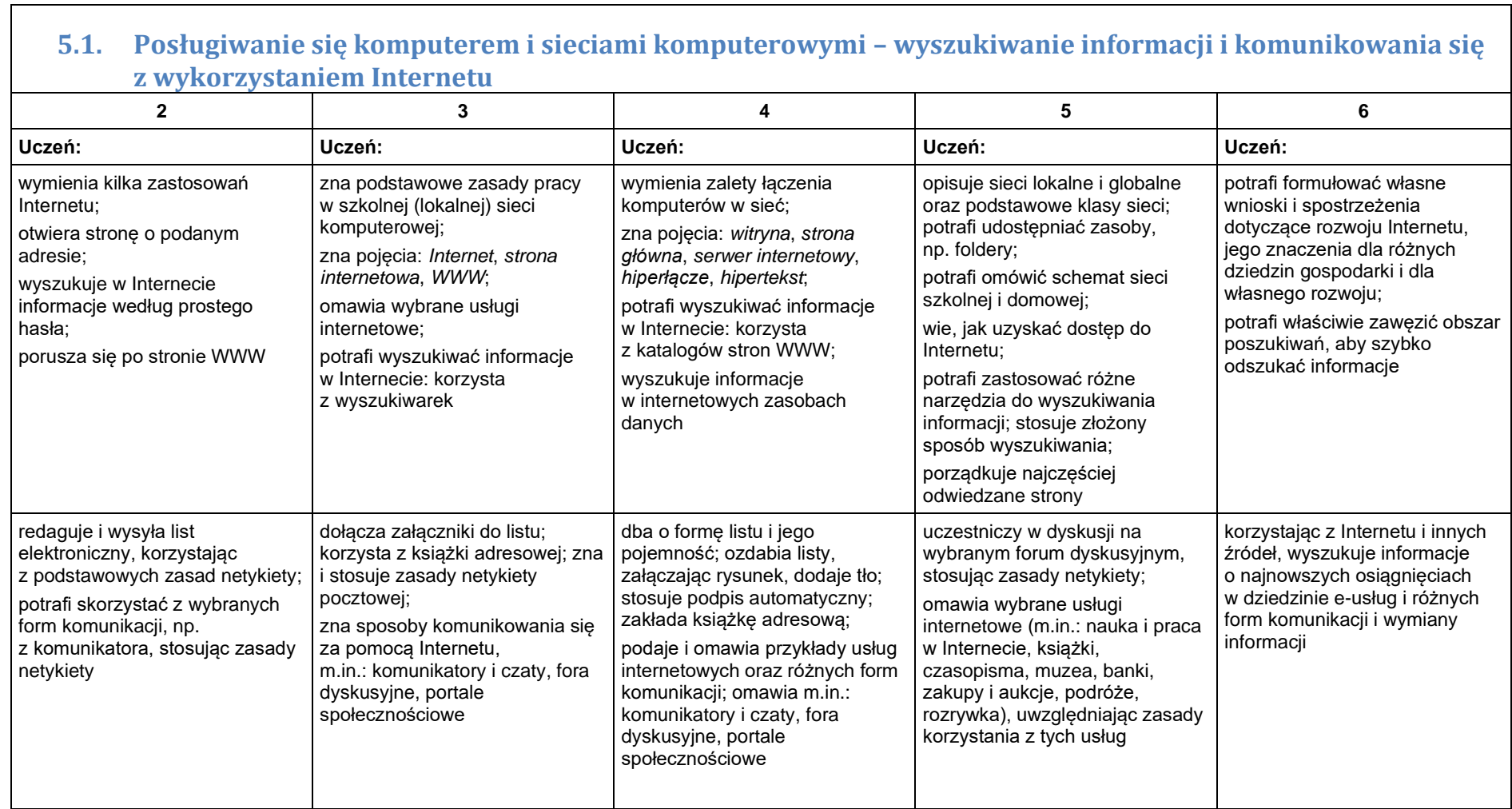

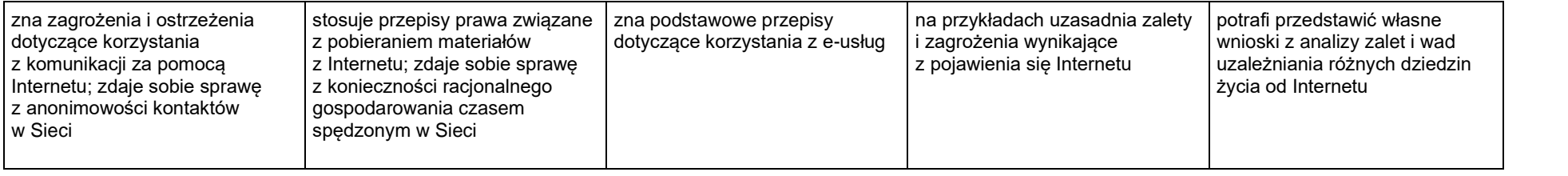